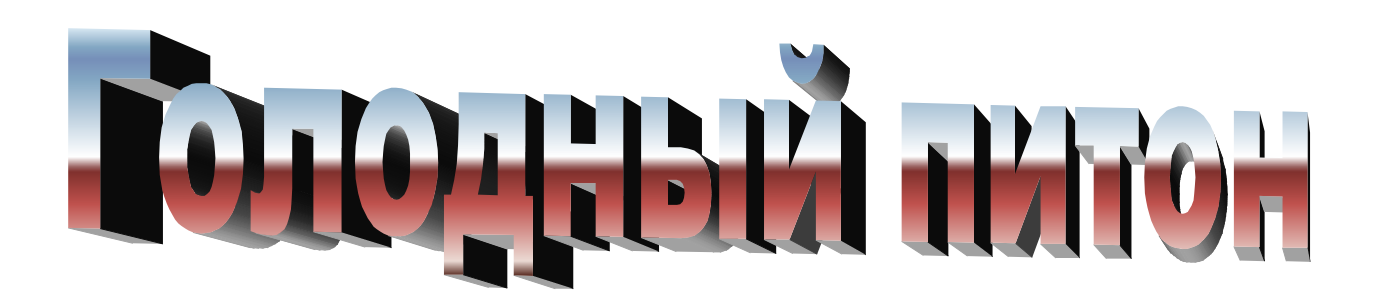

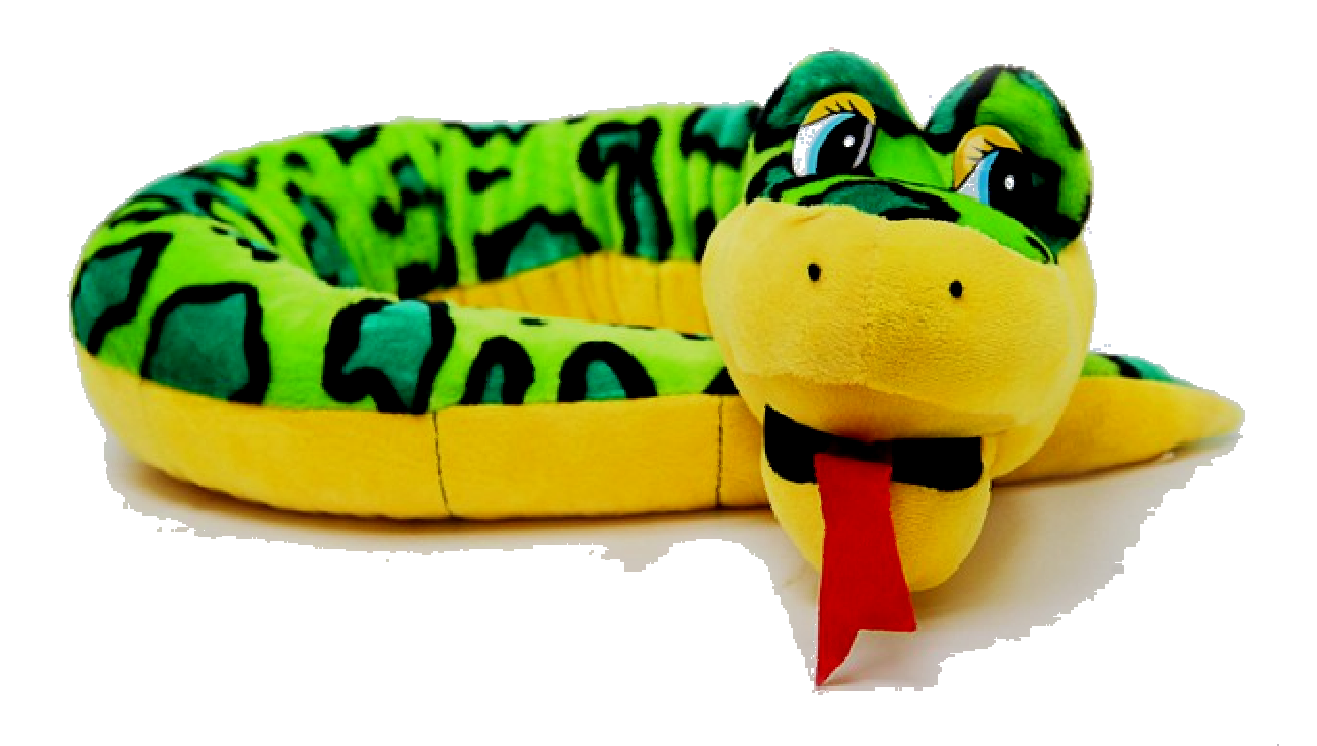

*Питон это мультипарадигмальный язык, то есть он: объектно-ориентированный, рефлективный, императивный, функциональный, аспектно-ориентированный, со строгой динамической типизацией. . .*

*Python — красивый и местами загадочный язык. И даже зная его весьма неплохо, рано или поздно находишь для себя нечто такое, что раньше не использовал.*

# *Среда*

Официальный сайт питона: http://python.org

Свежие дистрибутивы можно скачать здесь:

Python 2.7.x

https://www.python.org/ftp/python/2.7.11/python-2.7.11.msi

Python 3.x

https://www.python.org/ftp/python/3.5.1/python-3.5.1.exe

Это не предыдущая и последующая версия, а два, немного разных языка.

Считается, что Python 3.x - правильный, а Python 2.7.x - удобный.

Интерактивная среда питона: https://trinket.io/python/41462f0f16

Среда разработки идущая в дистрибутиве называется: IDLE.

При запуске открывается окно S**hell**. Это удобный интерактивный режим для тестирования различных возможностей языка. Интерпретатор выполняет команды построчно: пишешь строку, нажимаешь Enter, интерпретатор выполняет ее, наблюдаешь результат. В этом режиме ключевое слово **print** писать не обязательно, и можно использовать Питон как калькулятор.

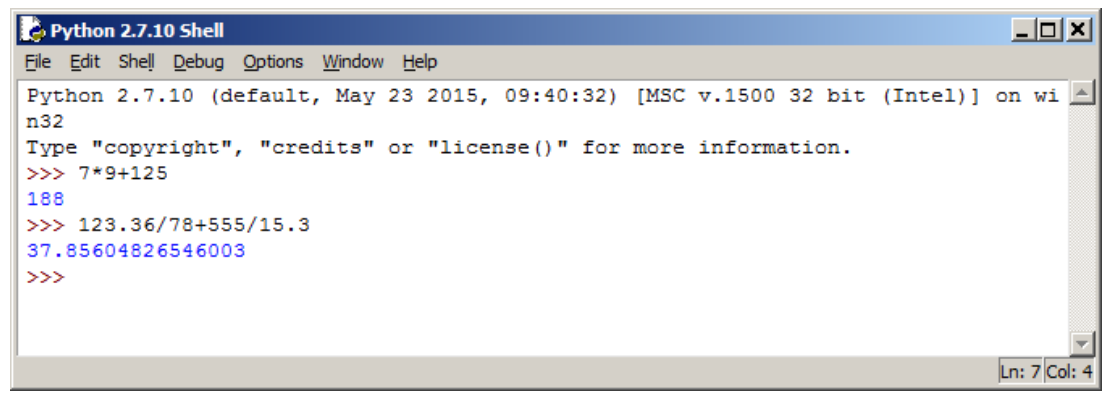

Окно для работы с программами вызывается пунктом меню **File - New File**

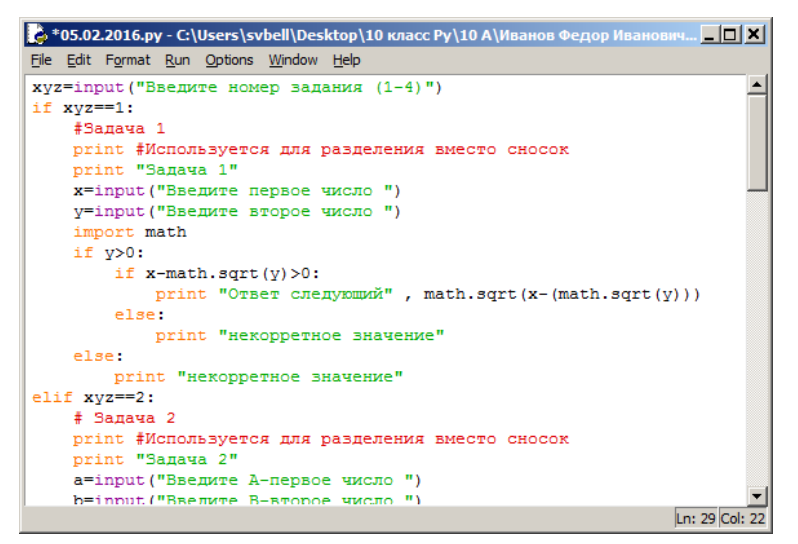

Запуск программы осуществляется пунктом меню Run - Run Module либо F5. Если текст программы не сохранен, то среда предлагает сохранить его. Без сохранения программа на исполнение не запускается.

Хотя Shell и позволяет перемещаться по ранее набранным строкам, вызвать на обработку можно только последнюю строчку.

**B** Shell высветить ранее набранные строчки можно комбинацией Alt +  $p$ 

# Элементы языка (Операторы, функции, объекты)

#### Операторы

Внешний вид операторов абсолютно индивидуален. Каждый из них изучается отдельно.

Слова операторов это ключевые слова – (их нельзя употреблять в качестве идентификаторов)

['and', 'as', 'assert', 'break', 'class', 'continue', 'def', 'del', 'elif', 'else', 'except', 'exec', 'finally', 'for', 'from', 'global', 'if', 'import', 'in', 'is', 'lambda', 'not', 'or', 'pass', 'print', 'raise', 'return', 'try', 'while', 'with', 'yield']

Список ключевых слов можно получить следующим заклинанием в  $Shell<sup>+</sup>$ 

### import keyword; print keyword.kwlist

Заметим, что все ключевые слова записываются маленькими буквами.

Операторы размещается каждый на отдельной строке.

Можно, конечно, разместить на одной строке несколько операторов через точку с запятой, но этого делать не стоит. Можно, также, разместить один оператор на нескольких строчках при помощи обратного слэша, но этого делать, также, не стоит.

#### Функции

Функции используют либо в выражениях, либо в операторах присваивания, либо просто так. Внешне они выглядят так: имя функции, список формальных параметров в скобках. Даже если параметров нет, скобки обязательны.

У Питона большое количество встроенных функций. Кроме того, есть масса внешних модулей, которые легко подключить, и работать с функциями, содержащимися там.

Все функции возвращают какое-нибудь значение, но использовать его не обязательно. Если нет желания использовать это значение, то и присваивание делать необязательно. В этом случае использование функции ничем не отличается от того, что на других языках зовется подпрограммой. Заметим, что подавляющее большинство функций, как встроенных, так и подключаемых, записываются маленькими буквами.

Объекты: (Переменные, файлы, и пр.)

Идентификаторы объектов: Слова, начинающиеся с буквы. Ключевые слова употреблять нельзя. Размер играет роль.

Поскольку питон - объектно-ориентированный язык, то у объектов (в т.ч. и переменных, есть не только имя, тип, значение, но и методы.

Метод это такая функция, которая возникает только с объектом. Внешне они выглядят так: имя объекта, точка, имя метода, список формальных параметров в скобках. Даже если параметров нет, скобки обязательны.

# Типы объектов.

Описание объектов осуществляется через инициацию (присваивание). Что присвоили, такой и тип. Одной и той же переменной можно присваивать в разных местах программы разные типы. Ключевой символ присваивания - "=".

Типы бывают:

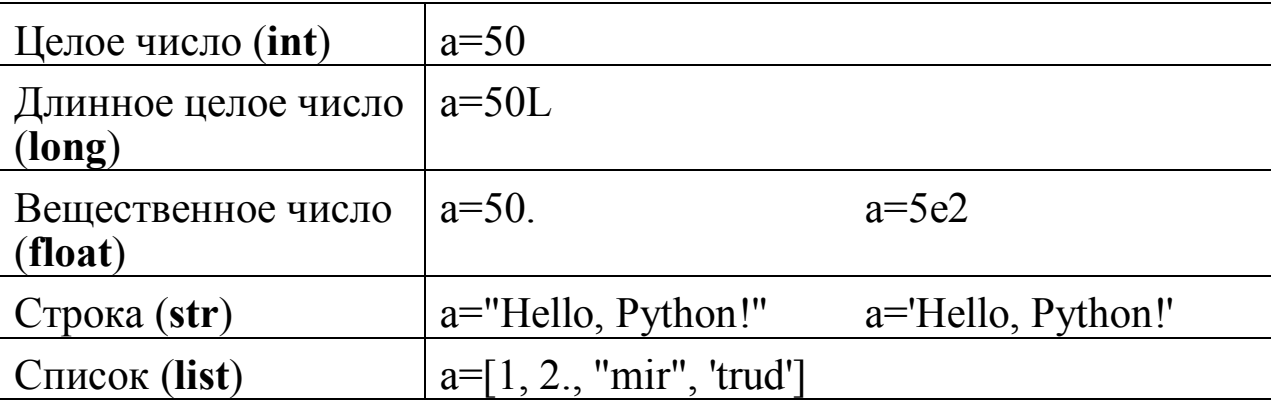

Строковые константы могут быть обрамлены как ординарными, так и двойными кавычками. Это сделано для того, чтобы внутри можно было использовать разные кавычки как символы.

Иногда может возникнуть необходимость преобразовать один тип данных в другой. Для этого существуют специальные встроенные функции Python.:

Пусть, х - вещественное число,

s - строка, изображающая целое число,

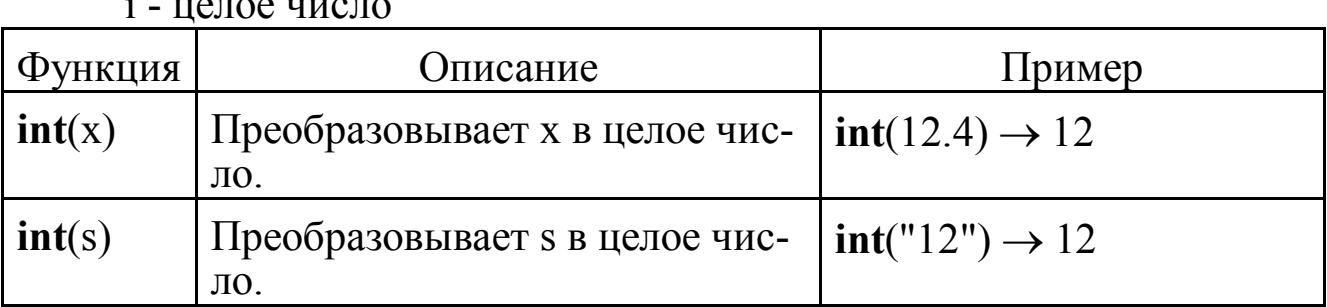

 $\frac{1}{4}$  uses western

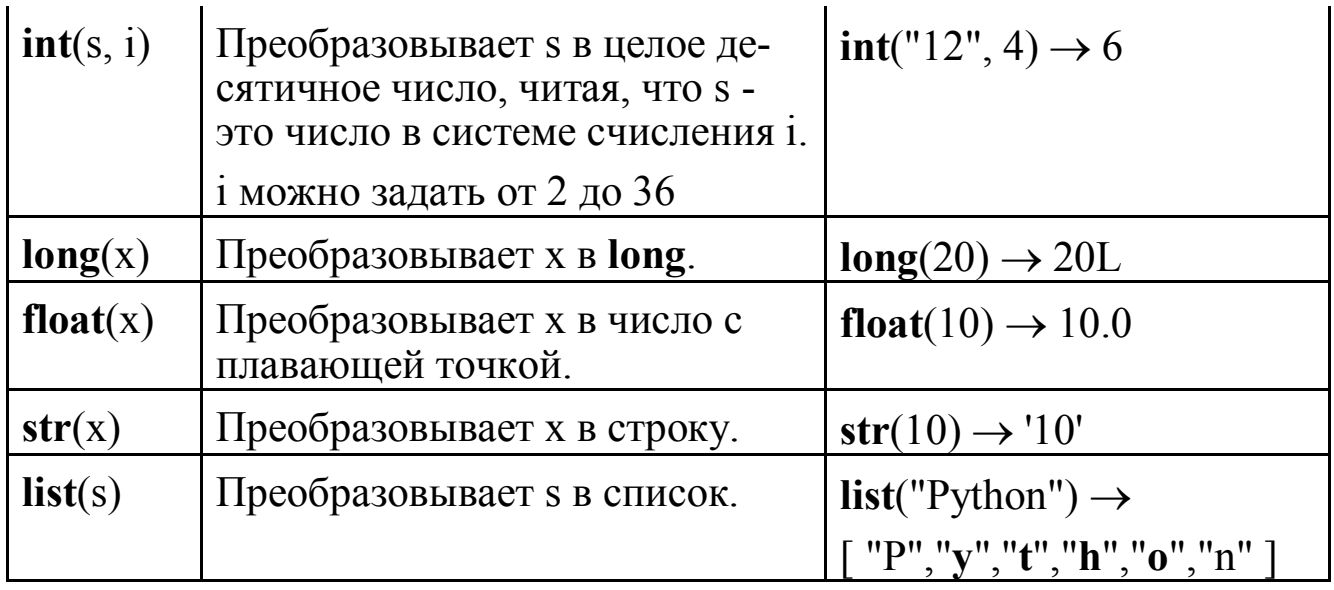

#### Числовые переменные

Основные операций для чисел:

- $A + B$  cymma;
- А В разность;
- А \* В произведение;
- $A/B$  частное;
- А // В целая часть от частного;
- А \*\* В возведение в степень. Полезно помнить, что квадратный корень из числа x - это x \*\* 0.5, а корень степени n это x \*\* (1 / n).
- А % В остаток от деления А на В

Питон поддерживает длинную арифметику:

 $3 * * 120$ 

1797010299914431210413179829509605039731475627537851106401L

Правила определения приоритетов операций такие:

- 1. Выполняются возведения в степень справа налево, то есть  $3**3**3$ <br>это  $3^9$  а не  $9^3$ .
- 2. Выполняются унарные минусы (отрицания).

Если унарные операторы расположены слева от оператора \*\*, то возведение в степень имеет больший приоритет, а если справа - то меньший

$$
-2^{**}-2
$$
 9TO  $-(2^{**}(-2))$ , T.e.  $-0.25$ 

3. Выполняются умножения и деления слева направо. Операции умножения и деления имеют одинаковый приоритет, -b/2\*a это не  $\frac{-b}{2a}$ .

- 4. Выполняются сложения и вычитания слева направо. Операции сложения и вычитания имеют одинаковый приоритет.
- 5. Если операнды целые, то и результат целый. Если хоть один из операндов вещественный, то и результат вещественный. Исключение деление двух целых чисел в Python 3.x результат вещественный

Важные встроенные функции числовых переменных.

 $abs(x)$  - Возвращает абсолютную величину (модуль числа).

 $\text{bin}(x)$  - Преобразование целого числа в двоичную строку.

 $oct(x)$  - Преобразование целого числа в восьмеричную строку.

 $hex(x)$  - Преобразование целого числа в шестнадцатеричную строку.

**pow**(x, y[, r]) - (x \*\* y ) % r.

 $round(X[, N])$  - Округление до N знаков после запятой.

Подключаемые модули.

Модуль math - один из наиважнейших в Python. Этот модуль предоставляет обширный функционал для работы с числами.

Подключение модуля: import math

Модуль random предоставляет функции для генерации случайных чисел. букв. случайного выбора элементов последовательности.

Подключение модуля: import random

# Строки

Основные операции над строками:

A + B — конкатенация;

A \* N — повторение N раз, значение N должно быть целого типа.

Возможны разные комбинации этих операций со скобками. Например

 $2^*(-$  '+'бар'\*2+'ис')+ 'ович' - барбарис барбарисович

В справочной литературе употребляется таинственный термин «Срез  $(slice)$ ,

В случае строк, это не что иное, как подстрока.

Примеры срезов:

Пусть s='Съешь еще этих мягких французских булок'

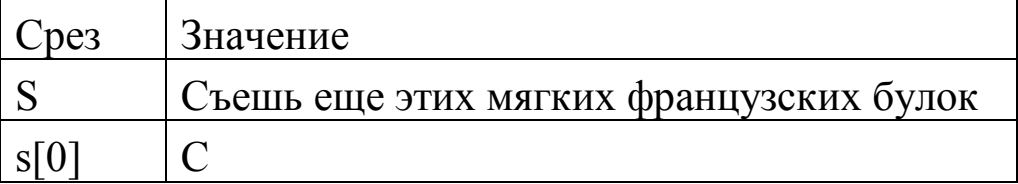

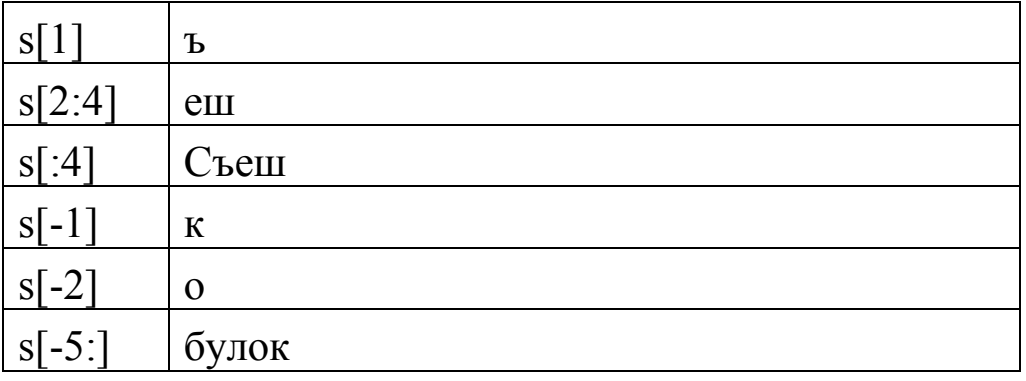

Пояснение:

 $|s|n,m|$  – подстрока строки с начиная с символа n до символа, предшест**вующего** m.

Обратите внимание, что верхняя граница диапазона индексов не включительная!

Символы считаются от нуля.

Если п отсутствует, то срез начинается с начала строки,

Если m отсутствует, то срез продолжается до конца строки,

Если n или m отрицательные, то счет от конца строки.

В Питоне строки являются неизменяемыми, их невозможно изменить.

Можно лишь старой переменной присвоить целиком вновь сформированную строку.

Важные встроенные функции строк.

i=int(s) - Преобразование строки, которая выглядит как целое число, в целое число

 $s=str(x)$  - Преобразование числа в строку. Число может быть как целым, так и действительным.

 $l = len(s)$  - возвращает длину строки

Важнейшие методы строковой переменной:

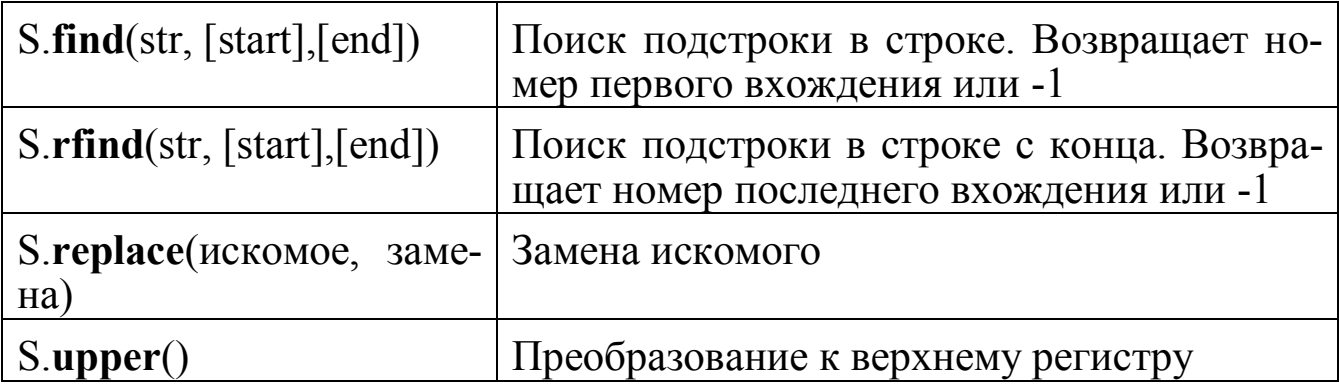

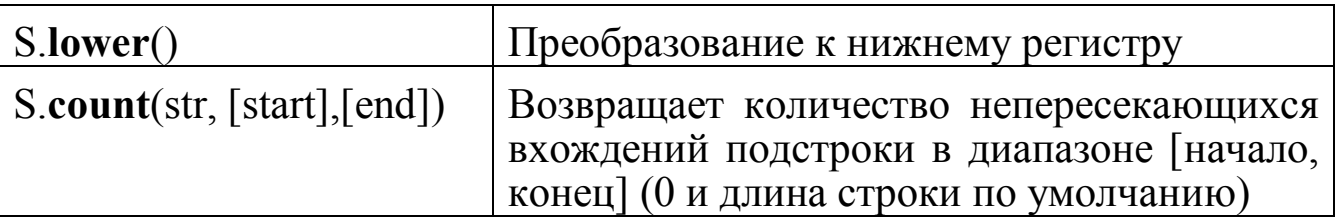

# Списки

В питоне, для работы со структурами данных, есть: списки, кортежи, наборы, словари, нечто, именуемое массивы, и т.п. Самое простое для понимания - это списки. Поэтому, в качестве массивов мы будем использовать списки (ими и ограничимся).

Список это индексированная последовательность значений, разделенных запятыми, заключенная в квадратные скобки.

Элементы списка не обязательно должны быть одного типа.

Как и для строк, для списков нумерация индексов начинается с нуля.

В отличие от строк, можно менять отдельные элементы списка и поддиапазоны.

Основные операции над списками:

 $A + B$  слияние двух списков;

```
A * N — повторение списка N раз, значение N должно быть целого типа.
```
Опять, таки, возможны разные комбинации этих операций со скобками. Например

 $a=3*(6[8+2+[4])$ 

 $[6, 6, 4, 6, 6, 4, 6, 6, 4]$ 

Таинственный термин «Срез (slice)» в случае списков тоже имеет место быть. Только в этом случае, это не что иное, как поддиапазон.

В списке поддиапазон можно удалить оператором del:

 $a=[0, 1, 2, 3, 4, 5, 6, 7, 8]$ 

del a[ $3:5$ ]

 $[0, 1, 2, 5, 6, 7, 8]$ 

при помощи оператора in можно определить, есть ли элемент в списке.

#### $3$  in a  $\rightarrow$  False

При помощи среза осуществляется создание копии списка.

 $L1 = L2$ [:] - создание копии списка.

**Ba**<sub>HHO</sub><sup>1</sup>

Если мы запишем вот так:

 $L1 = L2$ 

то произойдет создание второй ссылки на список, а не копии этого списка. Другими словами, создаются две ссылки на один и тот же объект, а не две копии. Все, что мы будем делать со списком L1, будет происходить и со списком L2. И наоборот.

Важнейшие встроенные функции списков:

**len** (list) - получение количества элементов списка.

**max**(list), **min**(list) - получение максимальное, минимальное значение

**sum**(list) - получение суммы списка

**sorted**(list) - получение отсортированного списка

**set**(list) - получение разных уникальных элементов списка

**reserved**(list) - получение списка в обратном порядке

**map**(func, list) - получение нового списка из заданного путем применения к каждому элементу заданного списка функции func.

**range**([start,] N, [step]) - получение списка чисел арифметической прогрессии, начиная от start заканчивая N-1 с шагом step. Если start отсутствует, то начиная от 0. Если step отсутствует, то с шагом 1.

Примеры: **range**(9)  $[0, 1, 2, 3, 4, 5, 6, 7, 8]$ **range**(3,9)  $[3, 4, 5, 6, 7, 8]$ **range**(3,9,2) [3, 5, 7]

Важнейшие методы списков:

list.**append**(x) - Добавляет элемент в конец списка

list.**extend**(L) - Расширяет список list, добавляя в конец все элементы списка L

list.**insert**(i, x) - Вставляет на i-ый элемент значение x

list.**remove**(x) - Удаляет первый элемент в списке, имеющий значение x list.**index**(x, [start [, end]]) - Находит первый элемент от start до end равный x

list.**count**(x) - Возвращает количество элементов со значением x list.**sort**([**key** = функция]) - Сортирует список на основе функции list.**reverse**()- Разворачивает список

Нужно отметить, что методы списков, в отличие от строковых методов, изменяют сам список, а потому результат выполнения не нужно записывать в эту переменную.

Метод строки, который возвращает список:

S.**split**(разделитель) - Формируется список путем разбиения строки по разделителю. Если разделитель отсутствует, то строка разбивается по

пробелу. Причем, несколько подряд идущих пробелов считаются за ОЛИН.

Будьте внимательны: если Вам надо отсортировать список, то применяйте метод list.sort(), а если вам нужно использовать отсортированный список, не портя изначальный, то функцию sorted(list) то же относится к методу reverse и функции reserved

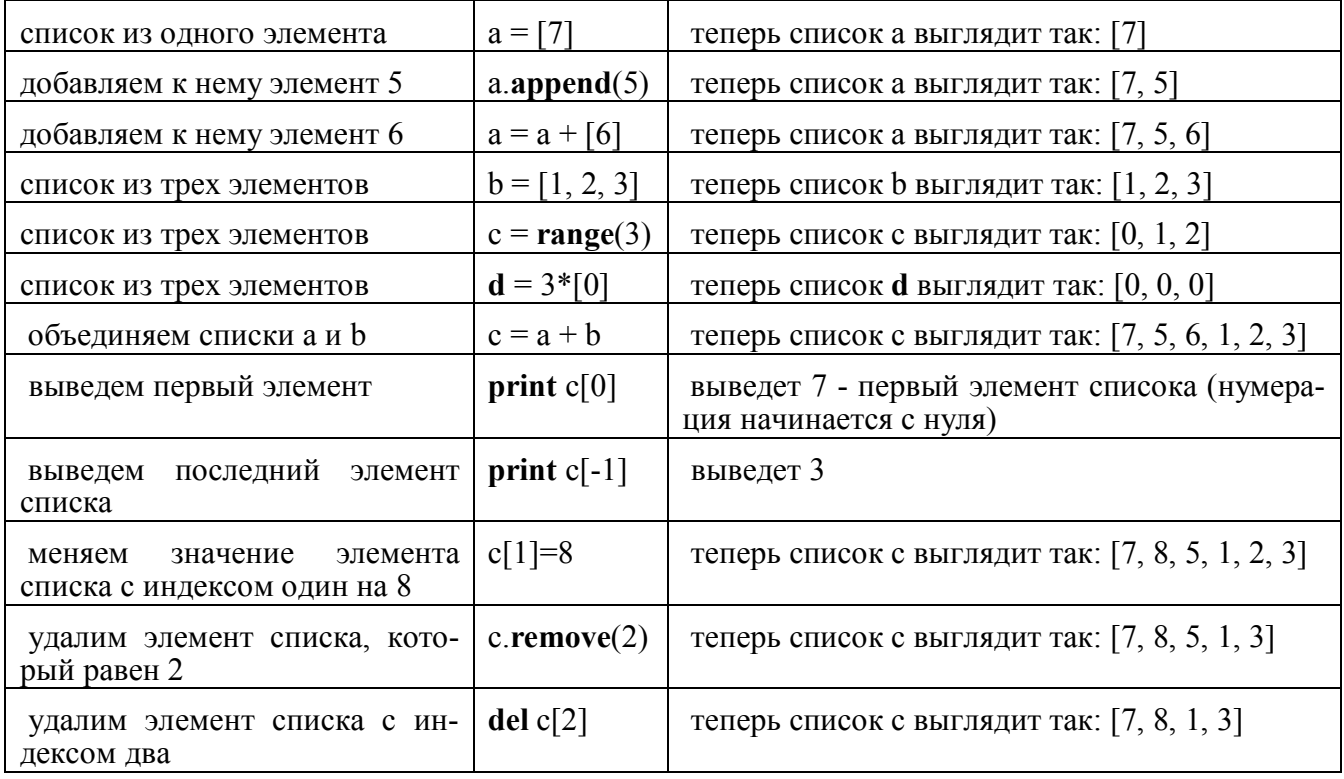

Примеры работы со списком:

# Двумерные массивы

В качестве элементов списка может быть что угодно. Например, список. Таким образом, формируется понятие двумерного массива как списка списков.

### Логические выражения и логический тип данных

Логические константы: True и False (редкий случай, когда служебные слова питона не только маленькими буквами)

Операции сравнения:

 $=$ 

Равны ли оба операнда?

Не равны ли оба операнда?  $!=$   $\Leftrightarrow$ 

Меньше (больше) ли значение левого операнда, чем зна- $(>)$  $\lt$ чение правого?

Меньше или равно (больше или равно) значение левого  $\leq = \leq$ операнда, чем значение правого?

Логические операции представлены ключевыми словами

not (не), and  $(u)$ , or  $(u\pi u)$ .

## Об операторных скобках

В питоне, равно как и в других языках, операторы цикла, условные операторы состоят из двух частей: заголовка оператора и тела оператора, которое состоит программного кода, заключенного в операторные скобки. В некоторых языках, это служебные слова, в некоторых - специальные символы. В питоне в качестве операторных скобок служат отступы. Отступы можно формировать пробелами, можно табуляцией. Главное, чтобы они были одинаковые. Следовательно, текст программы на питоне нужно писать не абы как, а аккуратно отображая уровни вложенности отступами.

## Условный оператор

if  $x>0$ :  $a=4$  $b=7$ elif  $x=0$ :  $a=5$  $h=7$ else:  $a=8$  $h=9$ 

Sapienti sat...

# Оператор Цикла

В питоне есть два оператора цикла for и while.

Цикл for не совсем то, что обычно считается циклом for в других языках.

Имитация заголовка цикла for аналогичного циклу for в других языках осуществляется при помощи следующего магического заклинания:

### for i in range $(1, N+1, k)$ :

Это, на поверхностном уровне, это эквивалентно следующему оператору **Basic** 

# FOR i=1 TO N STEP k

На самом деле, оператор for осуществляет перебор элементов списка (в данном случае, списка чисел арифметической прогрессии)

Итерацию списков в питоне можно делать несколькими различными способами:

простая итерация списка: for  $x$  in  $L$ : сортированная итерация: for  $x$  in sorted $(L)$ :

уникальная итерация: for x in set $(L)$ : итерация в обратном порядке: for  $x$  in reversed $(L)$ :

Цикл while это канонический цикл while, абсолютно такой-же, как во всех языках

 $a=3$ 

while  $a < 100$ 

 $a=a+22$ 

### **BROG-BLIROQ**

Для вывода на экран используется ключевое слово **print**.

Python 2.7.x: print - это оператор, значит, то, что мы хотим вывести, записывается сразу после него через запятую. Если в конце мы поставим запятую, то следующий **print** выведет свои данные на той же строке

Python 3.x: print - это функция, значит, то, что мы хотим вывести, записывается сразу после него, через запятую, в скобках. Чтобы следующий print вывел свои данные на той же строке, надо добавить end = ""

Лля ввода  $\mathbf{c}$ функция данных клавиатуры используется  $input($ [ $coof$  $u$ ение])

Когда выполняющаяся программа предлагает пользователю что-либо ввести, то пользователь может не понять, что от него хотят. С этой целью функция *input*() имеет необязательный аргумент-сообщение строкового типа; это сообщение будет появляться на экране и информировать человека о запрашиваемых данных.

Python 2.7.x: функция **input**() возвращает число. Для того, чтобы ввести строку, используется похожая функция raw input()

Python 3.x: функция input() возвращает строку. Для того, чтобы получить число, эту строку надо преобразовать с помощью функции **int**() или  $float()$ .

Что делать, если хочется, чтобы пользователь смог, например, ввести два числа через пробел? Это можно сделать, например, при помощи следующего магического заклинания:

B Python  $2.7.x$ :

```
[x,y] = \text{map}(int, raw input("x u y").\text{split}())
```
B Python 3.x:

 $[x,y] = \text{map}(int, input("x u y").split())$ 

Разоблачение магии:

функция raw input ("Введите х и у через пробел")

... нам приносит строчку, в которой находятся изображения двух чисел, разделенных пробелом... метод  $.split()$ 

... преобразует эту строчку в список, состоящий из двух строковых элементов с цифрами... функция map(int, ...

... применяет ко всему этому списку функцию int, и таким образом получается список из двух чисел...

 $[x,y]$ =

... список их двух переменных ссылается на этот получившийся список, и, таким образом, в переменной х оказывается первое значение, а в переменной у второе...

Чисто научный опыт, как нельзя лучше доказывающий, что никаких чудес и магии не существует.

# Файловый ввод-вывод

Файл это объект типа файл. Чтобы проинициализировать такой объект, ему надо присвоить что-то, типом которого будет файл. Для этого существует функция open(), которая возвращает объект файла. Она используется с двумя аргументами:

**open**(имя файла, режим).

Первый аргумент - строка, содержащая имя файла, возможно с путем.

Функция корректно работает, если в путях используется удвоенный обратный слеш "/\" или одинарный прямой слеш "/".

Второй аргумент - символ, символизирующий процесс обмена

- 'г' если файл будет открыт только для чтения,
- 'w' если файл открыт только для записи,
- 'а' если файл открыт для добавления.
- Если аргумент режим опущен предполагается, что он равен 'r'.

Стоит только описать объект как файл (присвоить ему значение при помощи функции open), как тут-же у него появляются методы, при помощи которых осуществляется файловый ввод - вывод.

В обычном случае файлы открываются в текстовом режиме - это значит, что вы читаете из файла и записываете в файл строки в определённой кодировке (по умолчанию используется CP1251 в Python 2.7 х и UTF-8 в Python  $3.x$ 

Итак, пусть f это объект типа файл.

Для записи в файл существует следующий метод:

f.write(строка) записывает содержимое одной строки в файл. Несколько строк одним методом write, подобно print, вывести никак не получится. В Python 3.х этот метод возвращает количество записанных байтов. Заметим, что если мы вызовем метод write несколько раз, то в файле между записанными строчками перевода строк не будет. Если мы желаем делать переводы, то должны об этом позаботится сугубо, выводя в нужные места специальную строку "\n".

Не забываем закрывать файл методом f.close()

 $f = open("c:\lvert x^t", 'r' \rvert) - 3TO \nvert x^t \frac{1}{1!} T^t \rvert x^t \rvert x^t$ 

Для чтения содержимого файла существуют следующие методы:

- f.read([N]) метод читает некоторое количество данных и возвращает их в виде строки. N - необязательный числовой параметр, определяющий количество байт, которое будет прочитано за раз. Если этого параметра нет, то будет прочитано и возвращено всё содержимое файла, а если размер файла по величине окажется во много раз больше оперативной памяти вашего компьютера, то это уже будет ваша личная трагедия. Как только будет достигнут конец файла, f.read() вернёт пустую строку.
- f.readline() читает одну строку из файла и символ перевода строк "\n". Если f.readline() возвращает пустую строку, то значит, достигнут реальный конец файла, в то же время незаполненная строка, представленная посредством '\n', непуста.
- f.readlines([N]) возвращает список, содержащий все строки, находящиеся в файле. Если есть необязательный параметр N, то метод читает из файла указанное количество байт, плюс еще некоторое количество байт для завершения строки, и формирует список строк. Этот Метод используется для построчного чтения больших файлов, для того, чтобы не надо было загружать файл в память полностью.

Не забываем закрывать файл методом f.close()

# Свои собственные функции

Функции в программировании это изолированный блок кода, обращение к которому в процессе выполнения программы может быть многократ-НЫМ.

Определение функции начинается с ключевого слова def, после которого следуют имя функции и, в скобках, аргументы. Если функция должна воспринимать несколько аргументов, то они перечисляются через запятую. Если у функции нет аргументов, то их нет. Но скобки быть обязаны.

Тип возвращаемого значения функции определяется при выполнении инструкции return, эта инструкция возвращает указанное в ней значение. Если инструкции return нет, то функция возвращает специальное значение - None.

Границы кода текста, относящегося к функции определяются операторными скобками, т.е. отступами. Оператор return обычно помещают в конце кода функции, хотя это не обязательно. Более того, оператор return вообще необязателен. Тогда функция становится аналогом того, что в других языках именуют подпрограммой.

Описание собственной функции:

**def** Имя функции ( $\lceil \phi$ орм параметр 1], форм параметр 2, 1...):

блок кода 1

[return какое-нибудь значение]

Вызов собственной функции:

 $x =$  Имя\_функции ([[факт\_параметр\_1], факт\_параметр\_2,] ...)

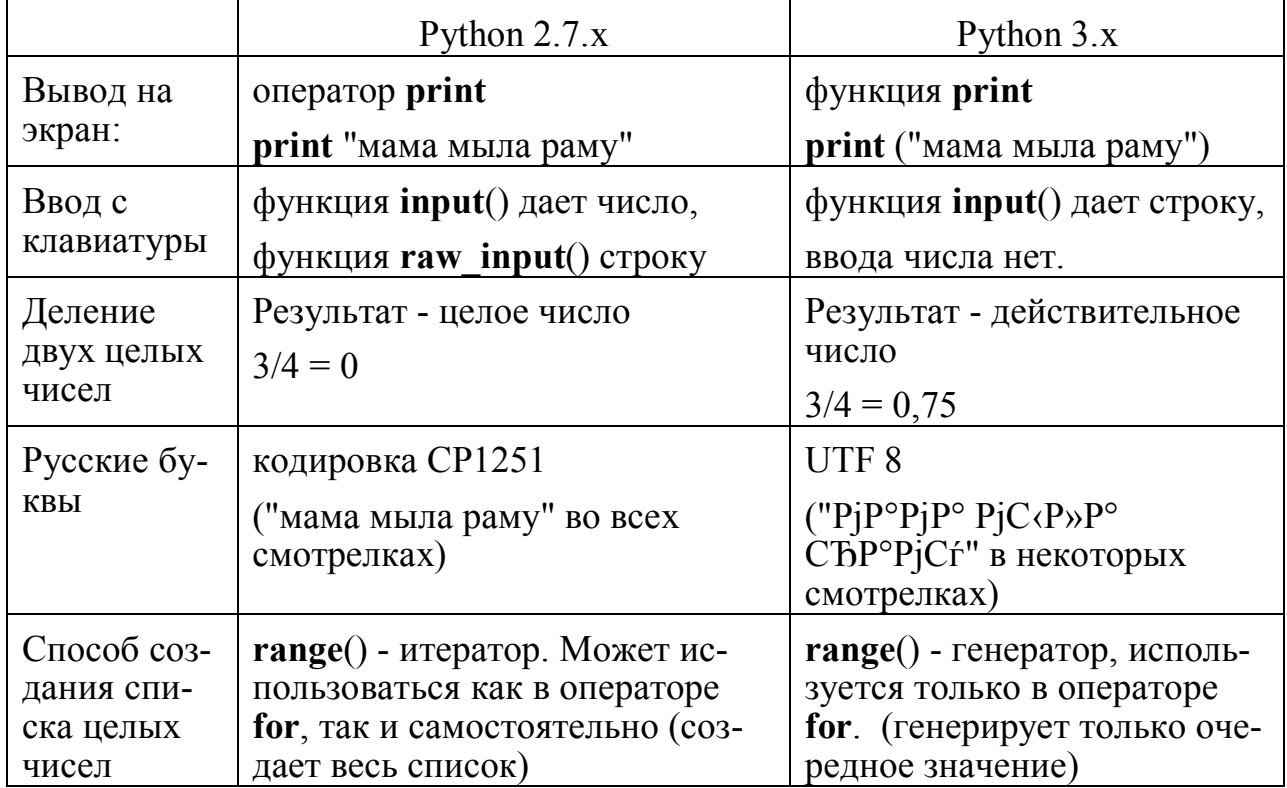

#### Важные различия Python 2.7. x и Python 3. x

### Источники информации

http://pythontutor.ru http://pythonworld.ru https://docs.python.org/2.7 https://docs.python.org/3.5 https://ru.wikibooks.org/wiki/Python http://itnote.ru/2011/05/25/python-file http://www.iakovlev.org/index.html?p=5791 http://wombat.org.ua/AByteOfPython/toc.html http://radio-hobby.org/modules/instruction/python http://python-b.blogspot.ru/2012/09/blog-post\_15.html http://toly-blog.ru/programming/python-recepty-massivy http://www.py-my.ru/post/4bfb3c691d41c846bc000050#! http://santysoft.narod.ru/articles/art\_momentary\_python.html http://www.russianlutheran.org/python/idle\_doc/using\_idle.html http://younglinux.info/sites/default/files/python\_structured\_programming.pdf http://bit126.moy.su/load/programm/python/uslovija\_i\_cikly\_v\_python/72-1-0-150

#### Содержание

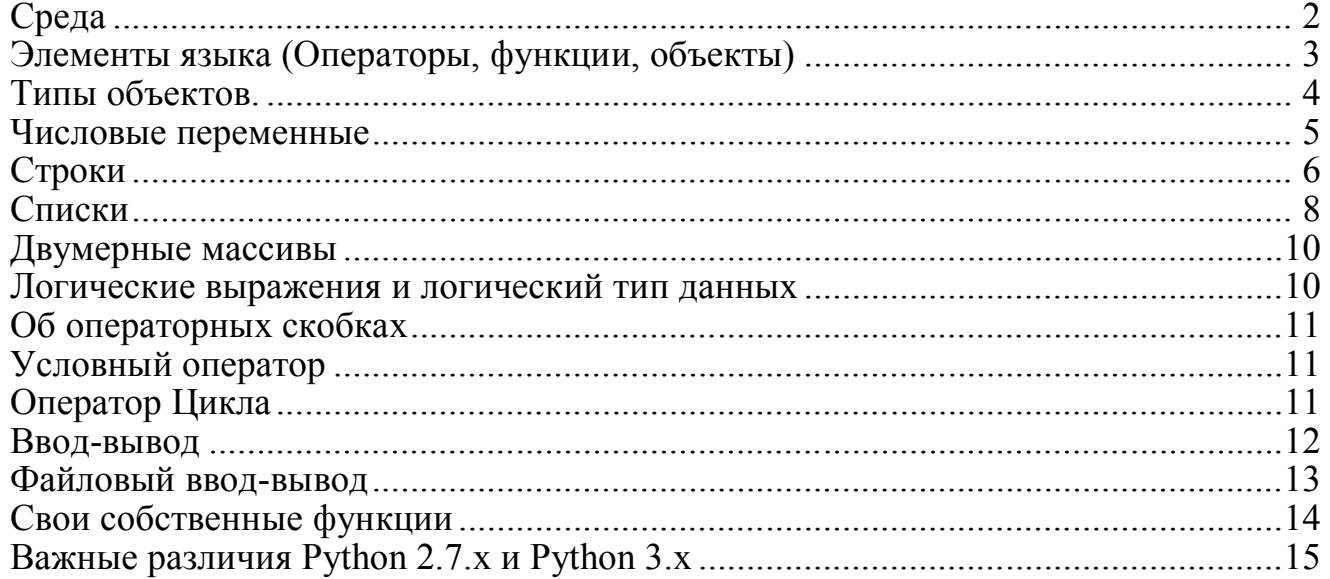